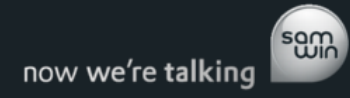

# **samwin Billing 5.1.2.0**

**Release Notes**

Version 1.0

Last Modified May 12, 2011

## **Current Release**

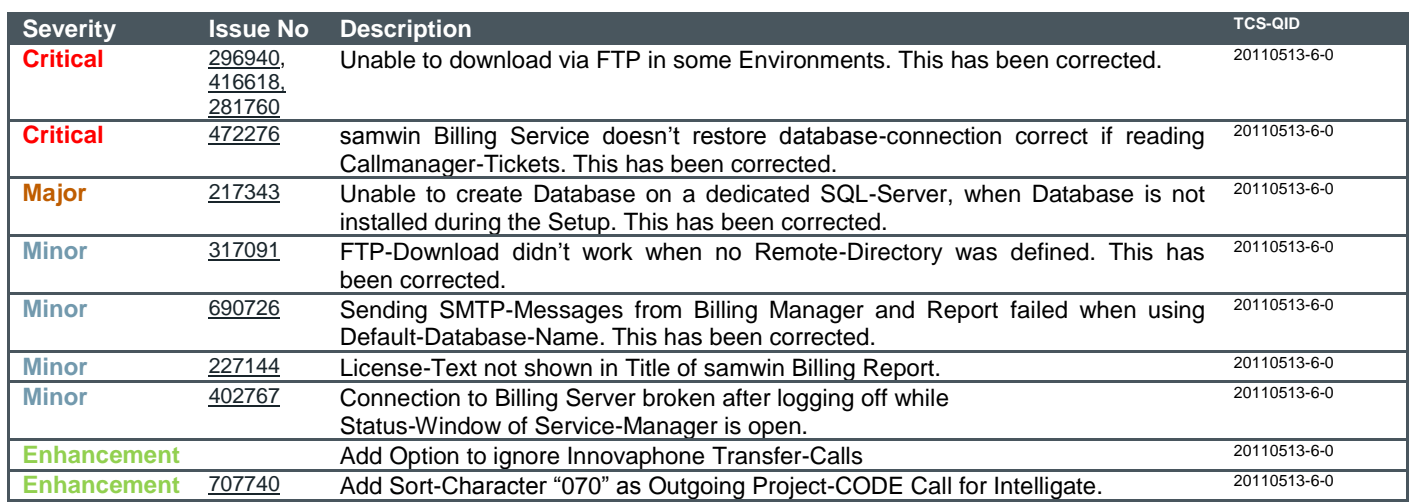

## **Previous Releases**

The following changes have been made between 5.1.1.0 and 5.1.1.1

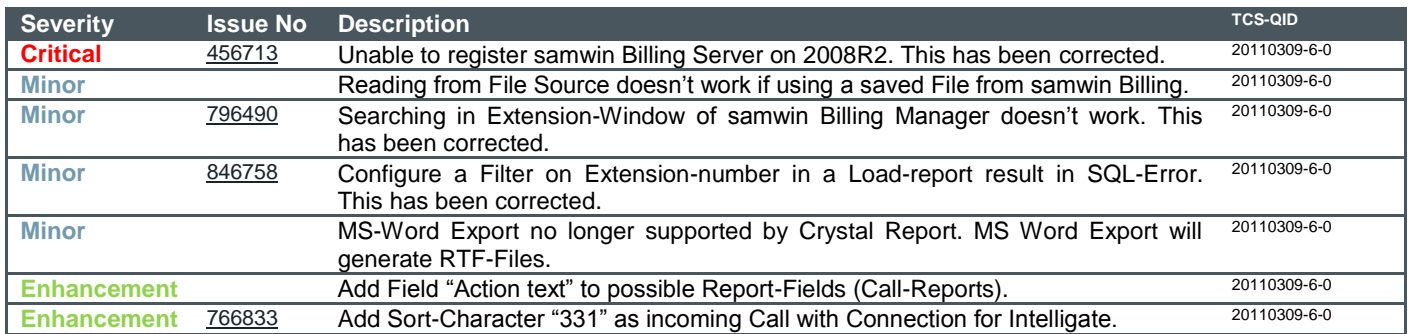

#### The following changes have been made between 5.1.0.1 and 5.1.1.0

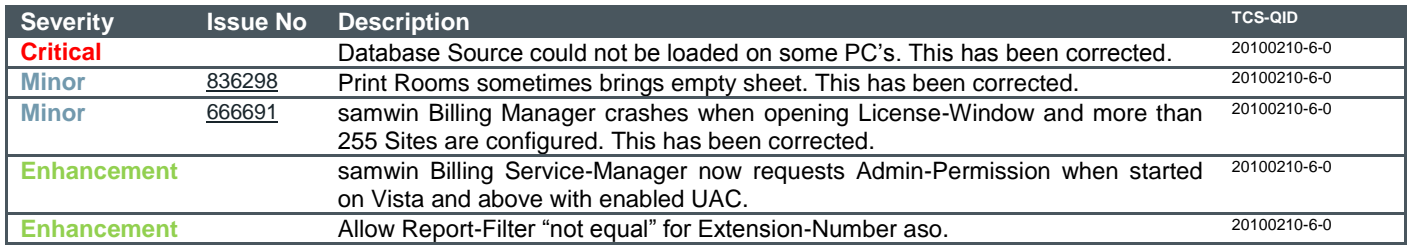

#### The following changes have been made between 5.1.0.0 and 5.1.0.1

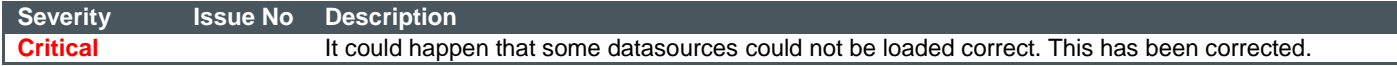

The following changes have been made in 5.1.0.0

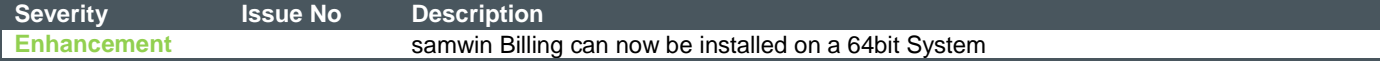

**Enhancement** samwin Billing now has the possibility to connect to a Nortel CS1000 via SFTP